# Generation of 3D models with Vaa3D

Peng Xie

## The broad application of 3D models

3D printed heart

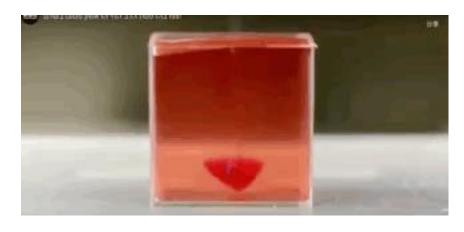

Entertainment

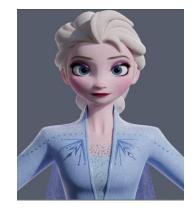

Food

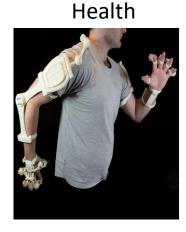

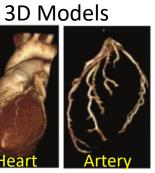

3D printing

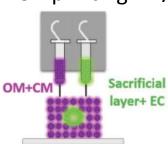

A structured patch

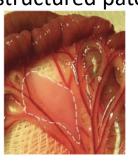

Art

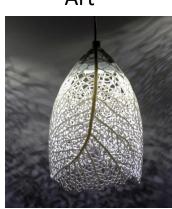

Industry

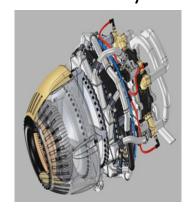

History

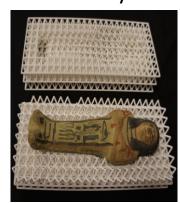

(Haghiashtiani et al., 2019)

### 2D visualization & models

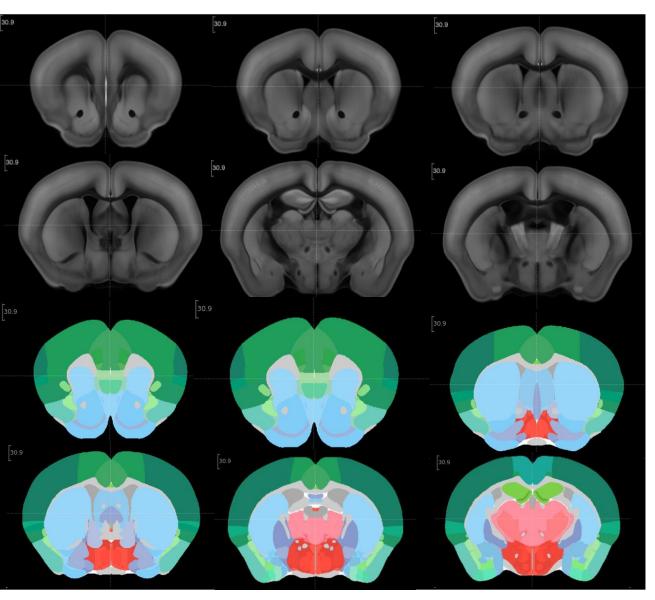

Along the axis of CP (caudate putamen) , step size:  $500 \, \mu m$ 

### A 3D model of CP

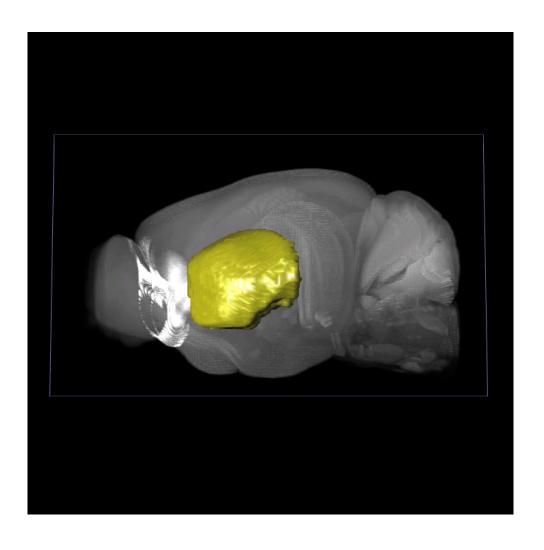

Yellow surface object :CP

Brain image: CCF average template

# Concepts behind a surface mesh

#### Isoline and isosurface

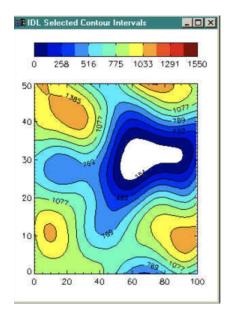

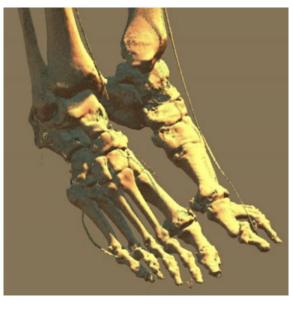

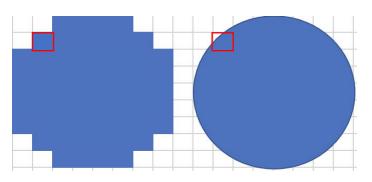

#### The marching cubes algorithm

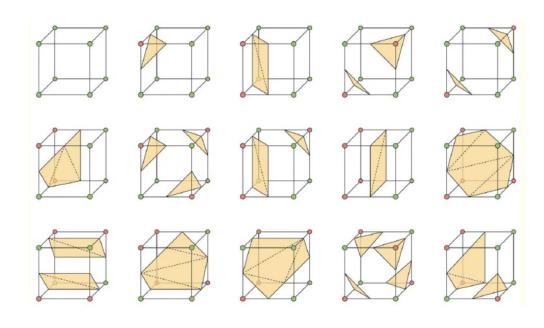

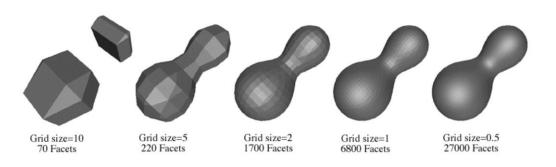

## The Vaa3D rendering system

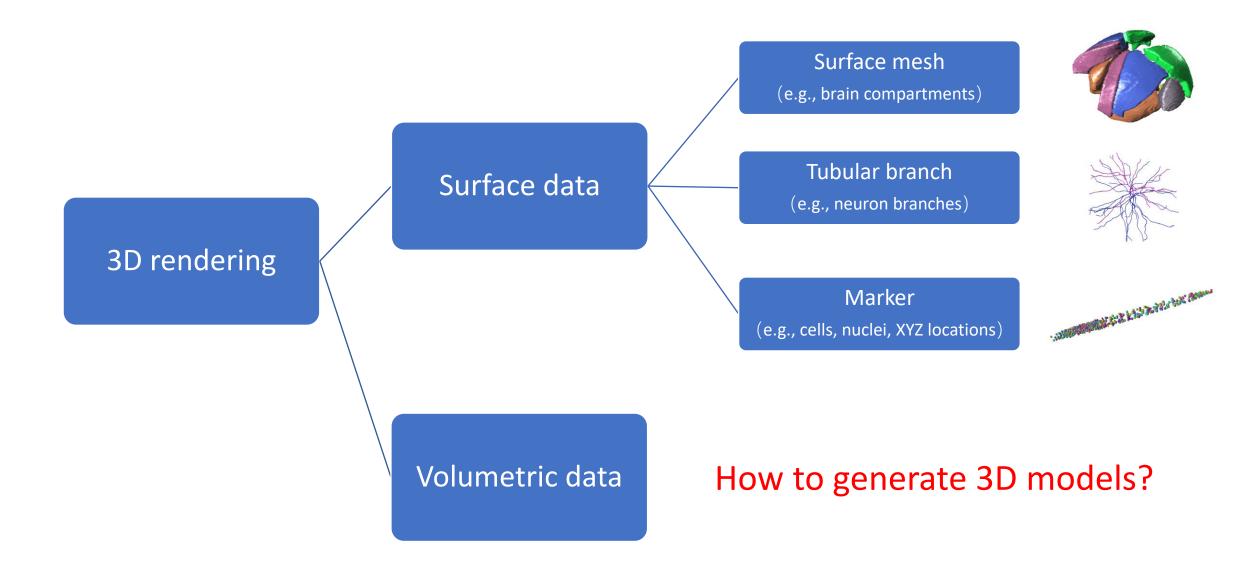

## Generating surface object from annotation

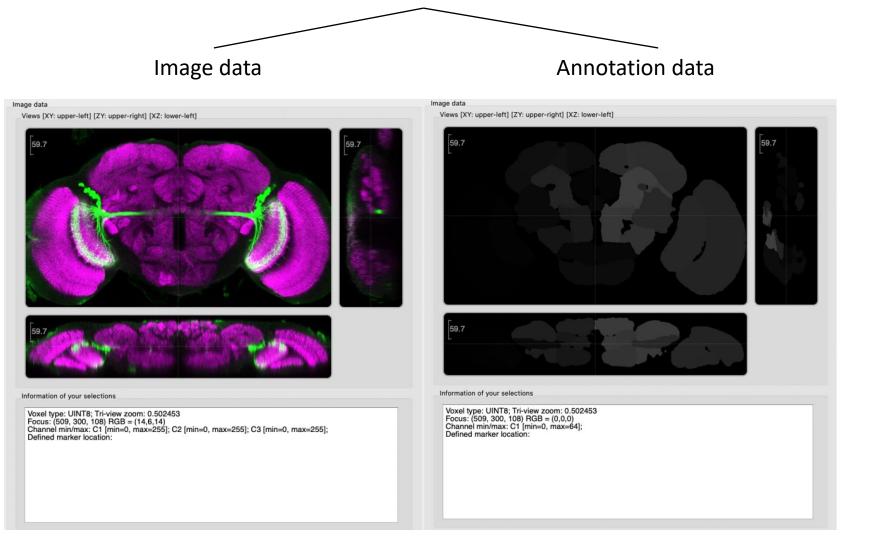

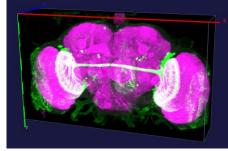

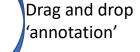

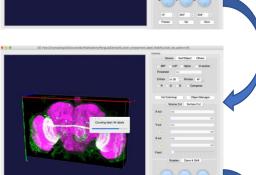

Select 'Label field surface' and parameters

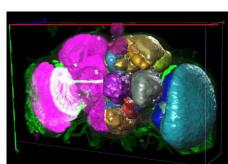

Results are surface meshes

### Surface information and file format

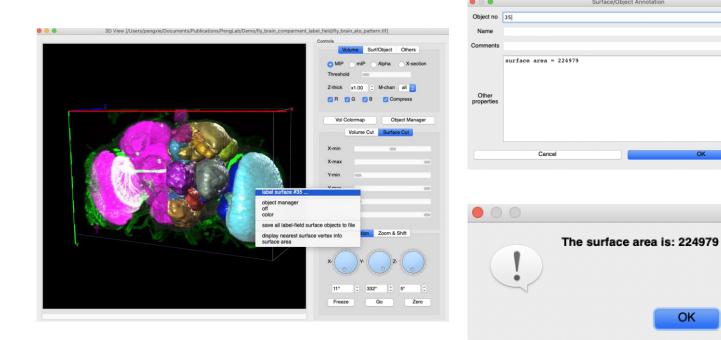

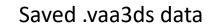

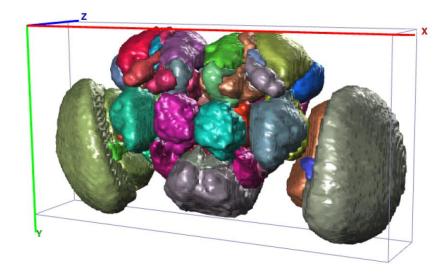

## Generating surface object from image

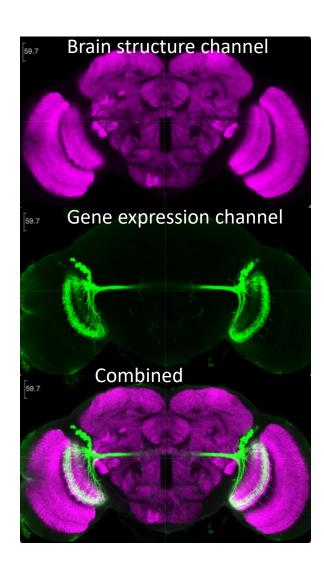

### 'Gene expression' to '3D neuron population model'

1. Select color channel

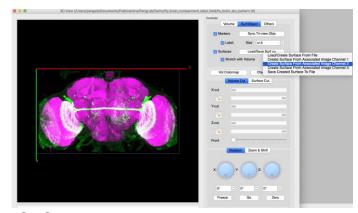

3. Set a range

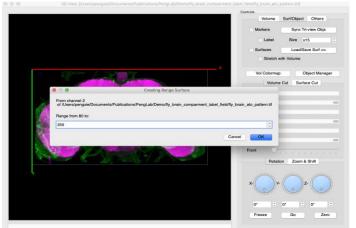

2. Select 'range surface' algorithm

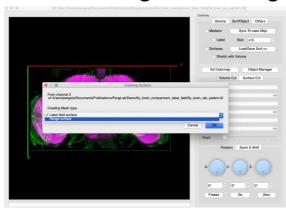

4. Generated 3D model

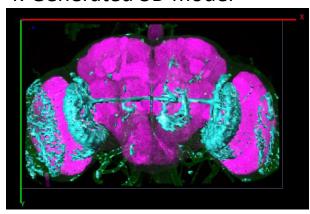

### Cell profiling by image segmentation and mesh generation

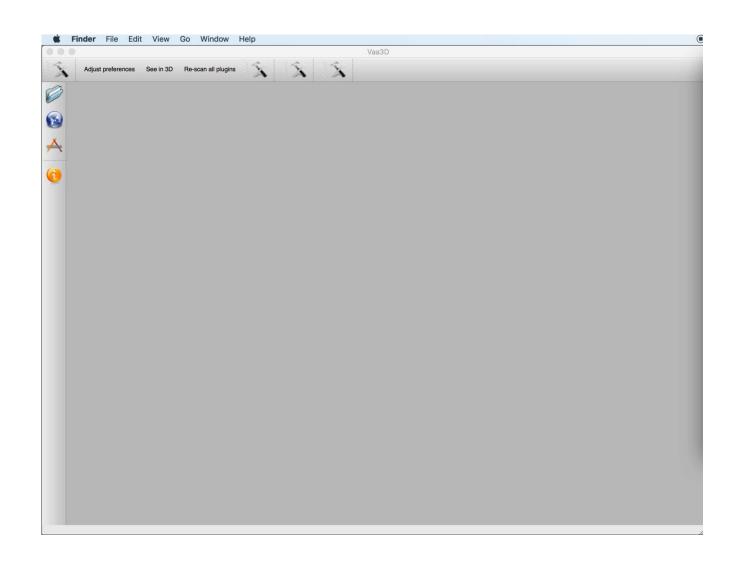

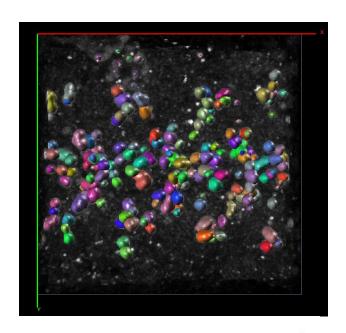

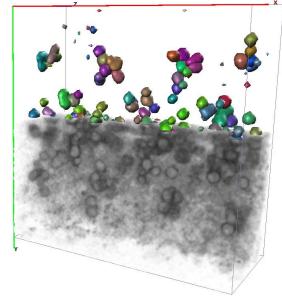

## The Vaa3D rendering system: integrated visualization

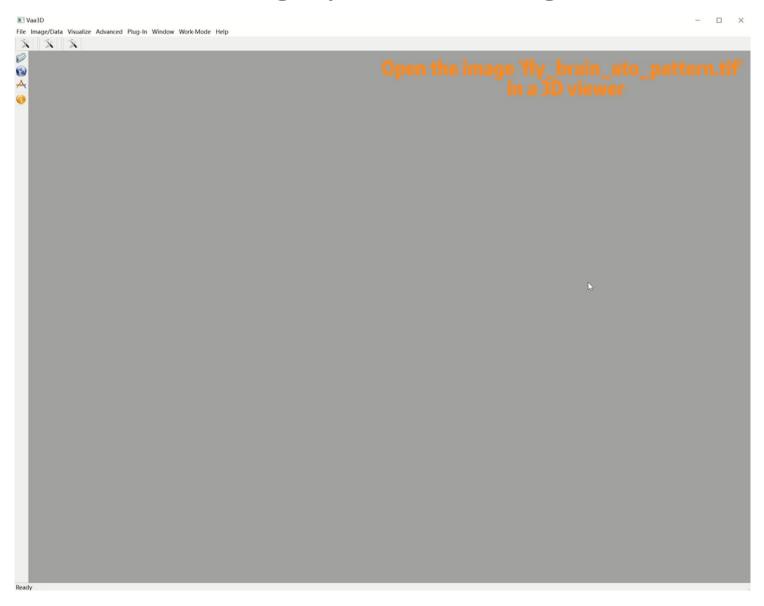

#### Display modes of surface meshes

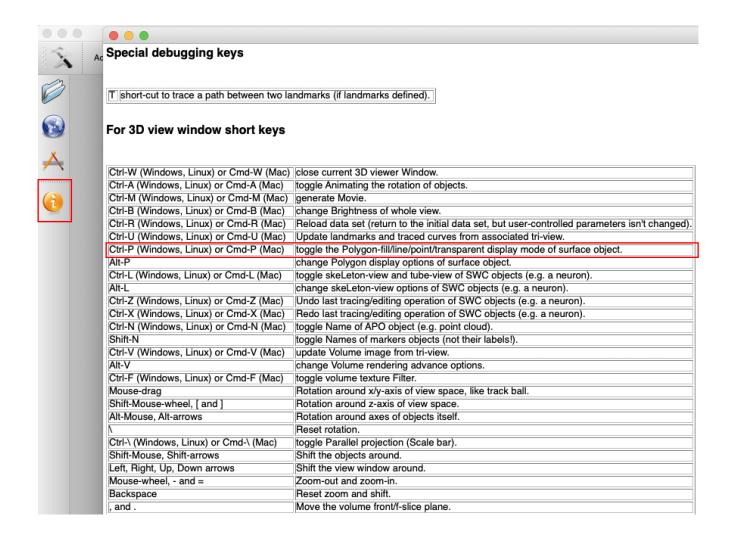

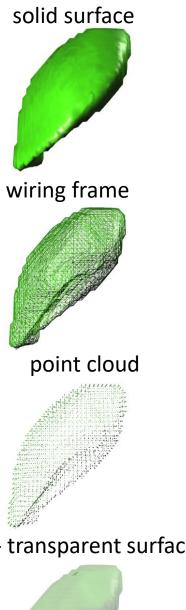

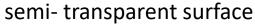

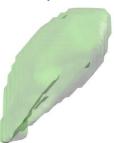

#### Display modes of tubular structures

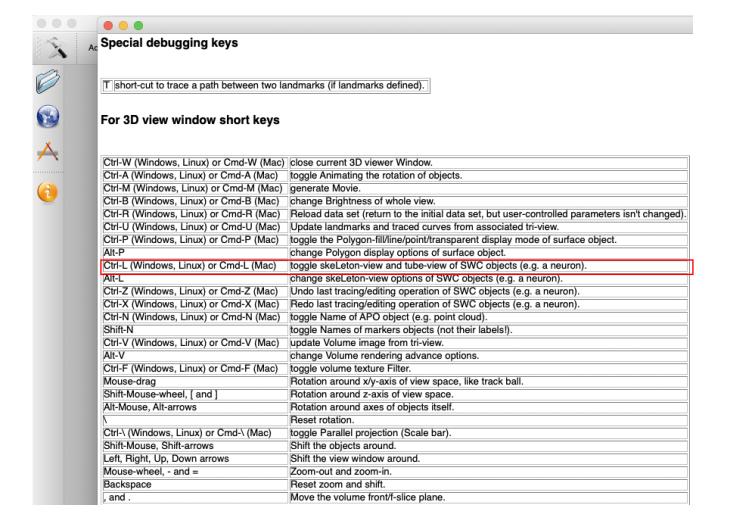

#### Skeleton view

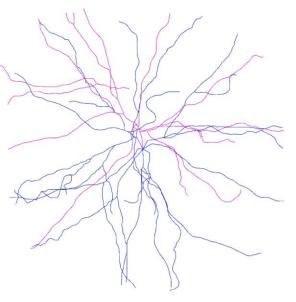

Tube view

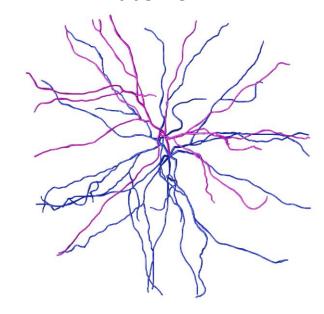

## Usage 1: Integrated object visualization for topography analysis

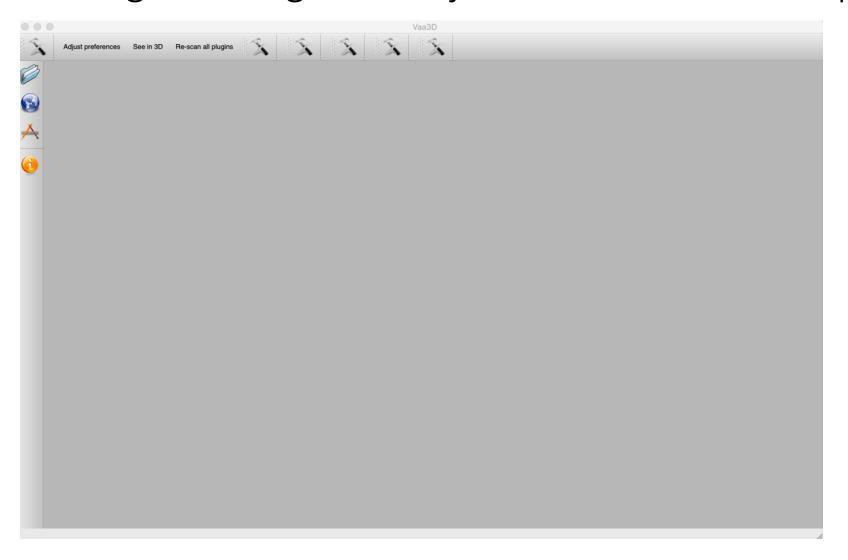

#### Horizontal view

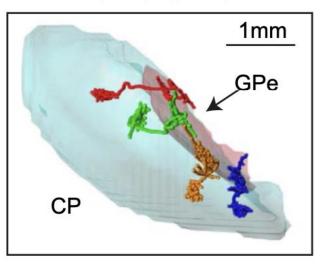

Horizontal view

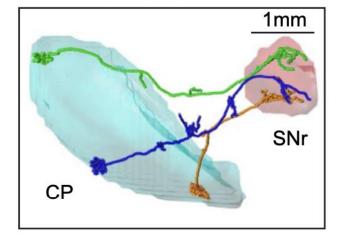

# Usage 2: Dendrite/soma radius estimation

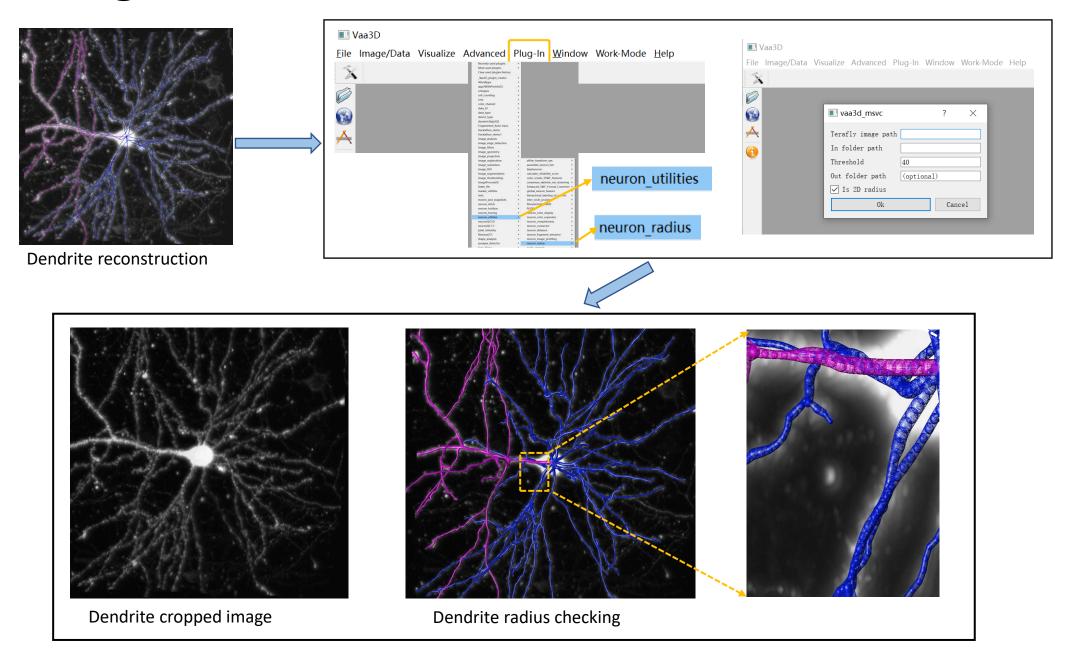